Tryton
Introduction to
Open Build Service

**Axel Braun** 

(with material from OpenBuildService)

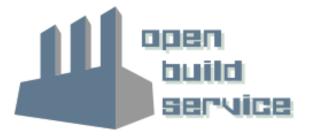

#### **Axel Braun**

docb@opensuse.org axel.braun@gmx.de @coogor

Dipl.-Ing, Dr.-Ing. Electrical engineering Works as Consultant and Project Manager mostly for international companies Lives in Düsseldorf/Germany

Member of openSUSE project Package maintainer for (among others) Tryton and GNU Health (Live-CD)

Supported education project: Favela Education (.org)

Supported medical project: GNU Health

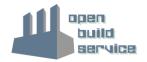

Open Build Service
The easy way to packages

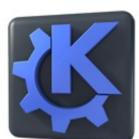

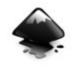

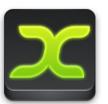

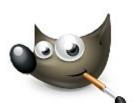

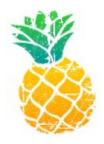

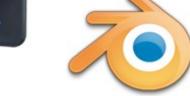

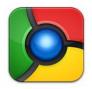

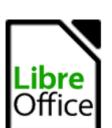

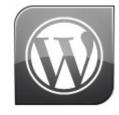

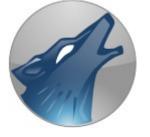

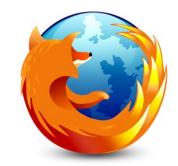

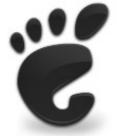

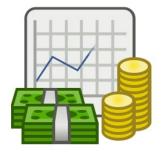

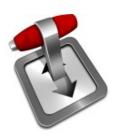

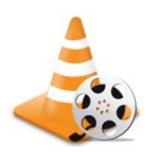

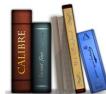

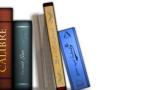

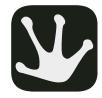

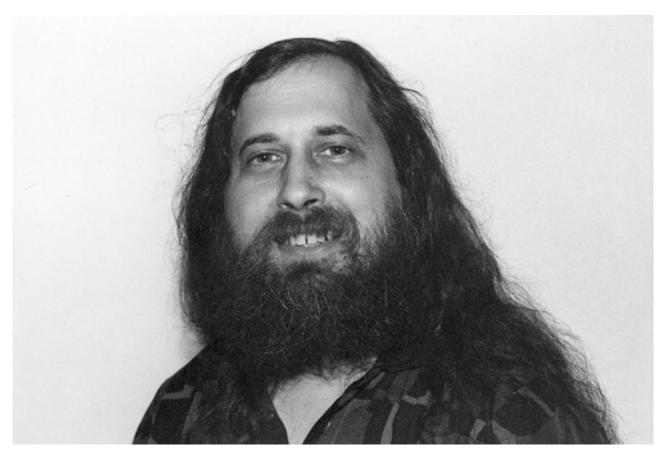

© - usesthis.com - CC-BY-SA 2.5 http://usesthis.com/images/portraits/richard.stallman.jpg

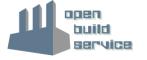

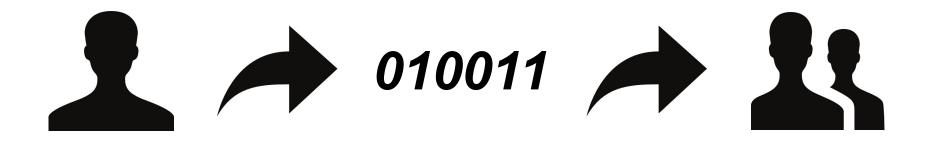

;; whatever.tar.gz ??

docb@T520:~> ./configure

docb@T520:~> make

docb@T520:~> make install

docb@T520:~> pip install

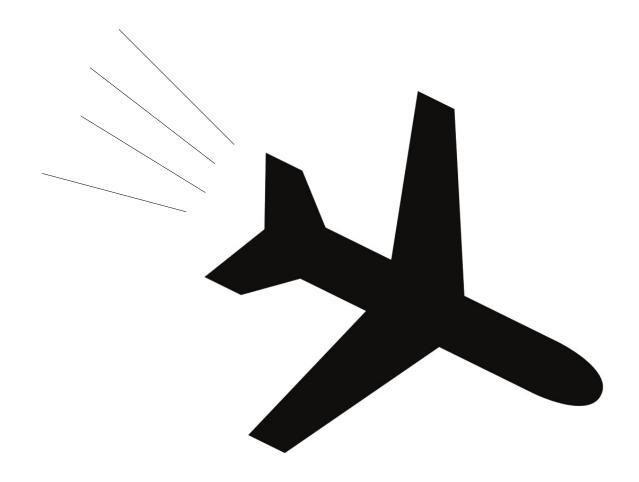

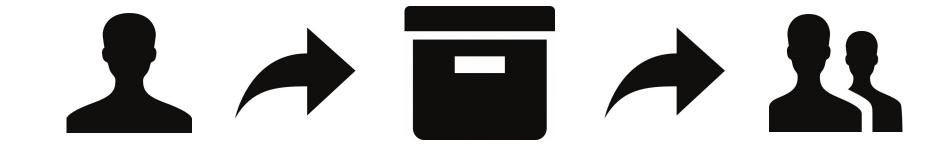

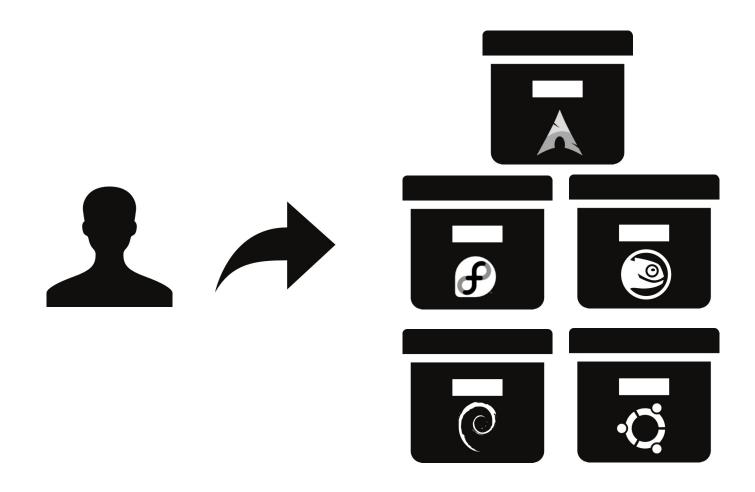

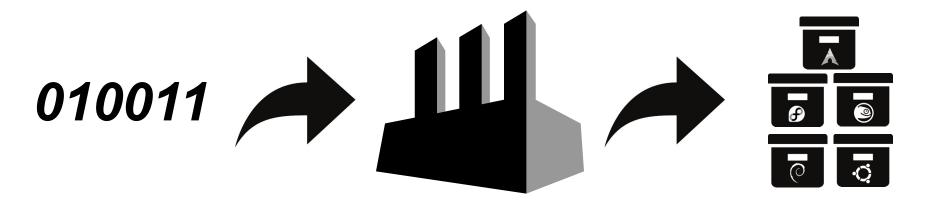

# Open Build Service Meat and Potatoes

#### **Formats**

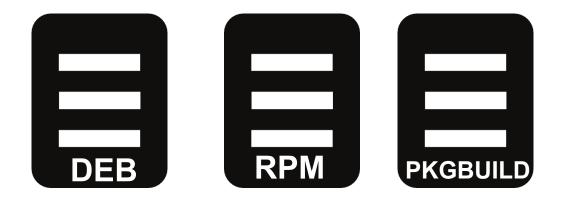

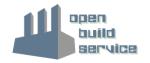

#### **Distributions**

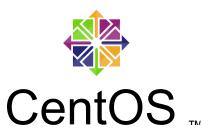

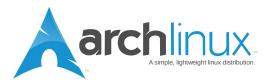

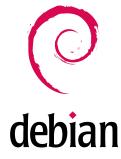

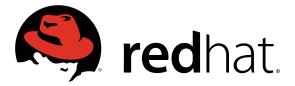

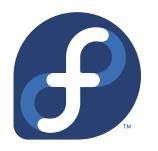

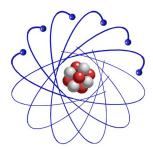

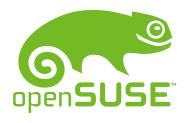

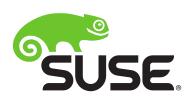

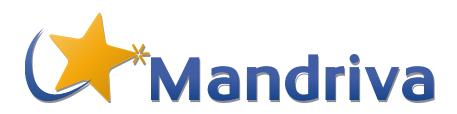

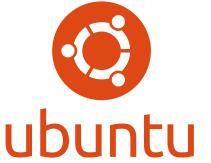

#### **Architectures**

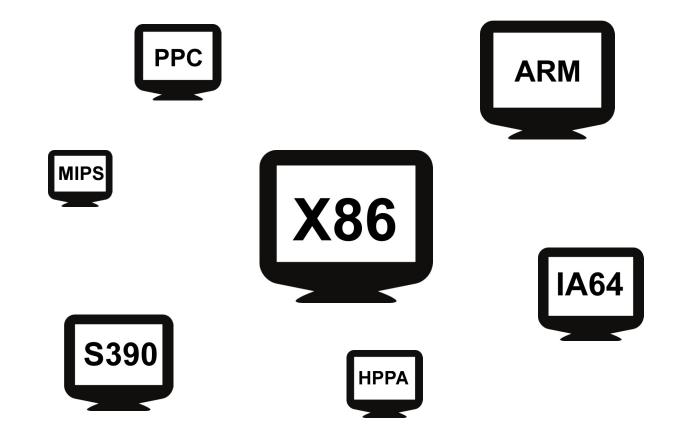

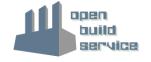

# **Output**

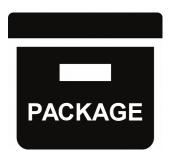

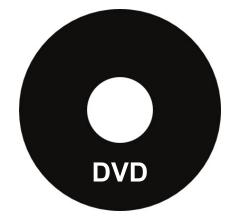

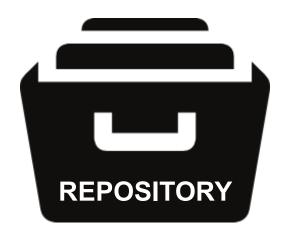

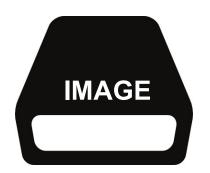

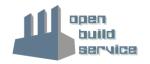

# Open Build Service Jumpstart

#### **Overview**

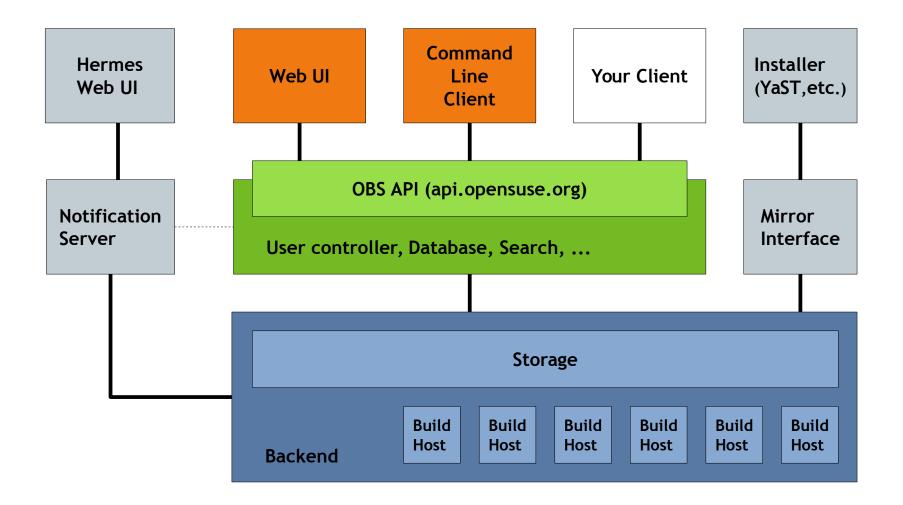

# **Project Model**

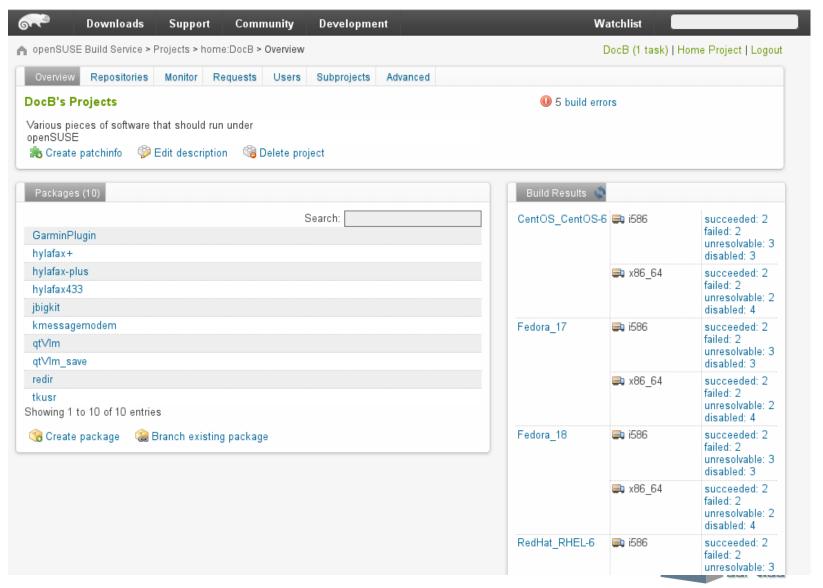

# **Project Model – Build for repositories**

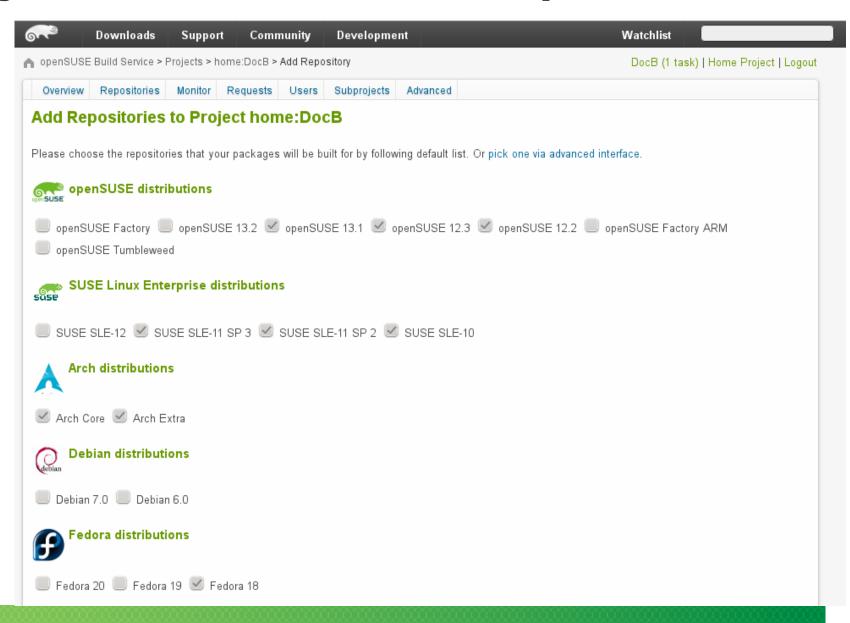

#### **Collaboration**

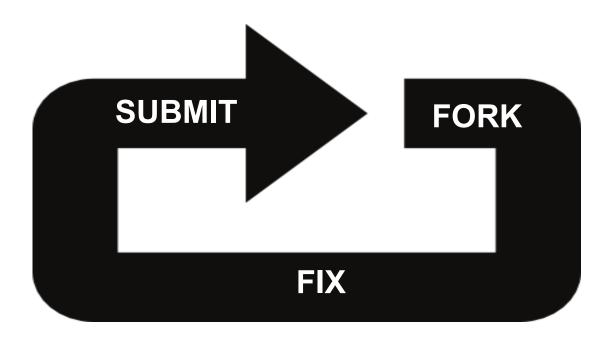

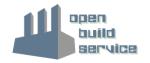

#### API

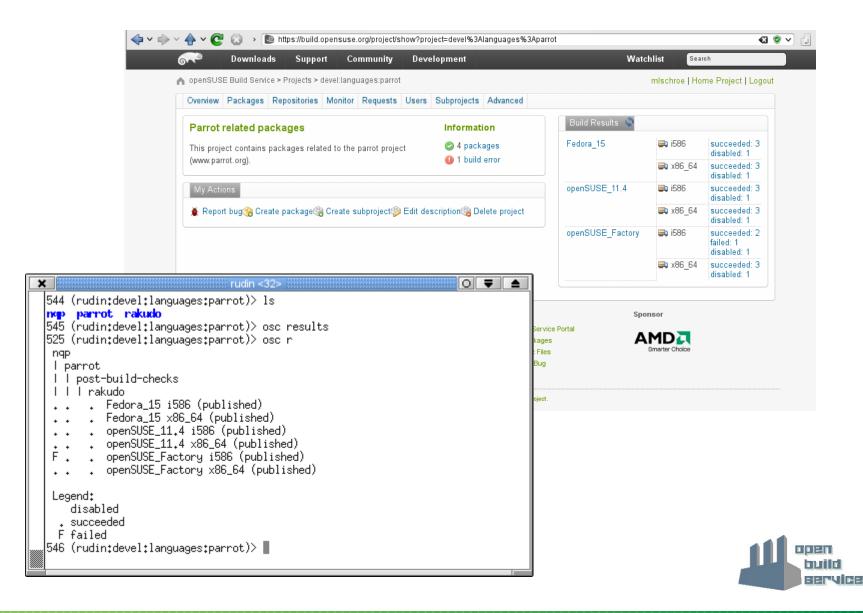

#### **Interconnect**

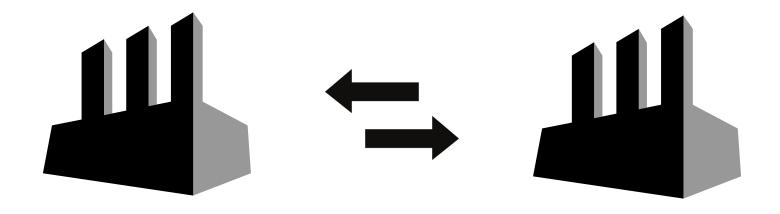

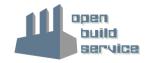

#### **Open Source**

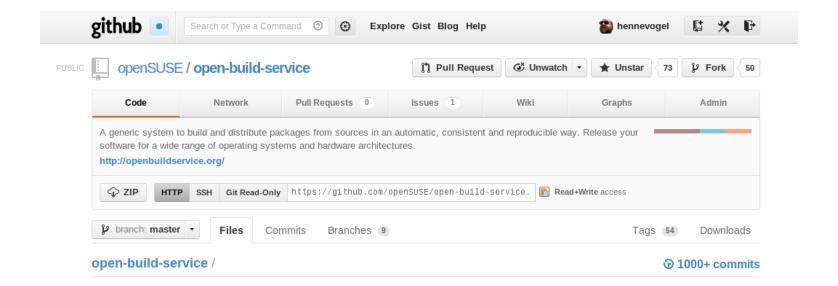

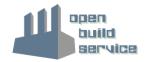

Open Build Service Lets start

# **Creating Packages**

- Create a package
- ✓ in your own home project
- ✓ on the reference server

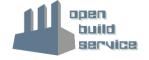

# **Building Packages**

- √ locally on your laptop
- → and on the reference server

# **Collaborating on Packages**

3

- √ Branch a package
- Submit a merge request
- Review a merge request

# Open Build Service Some statistics

#### **Reference Server**

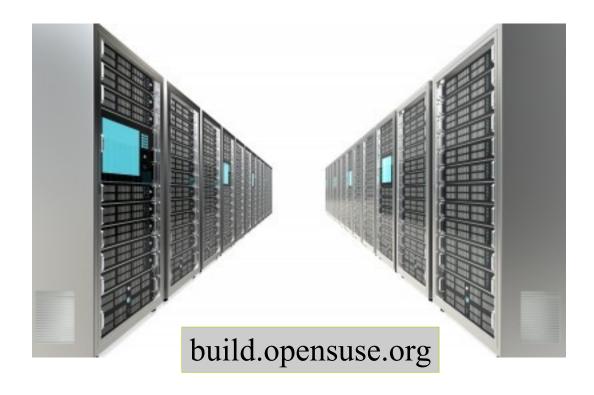

#### **Users**

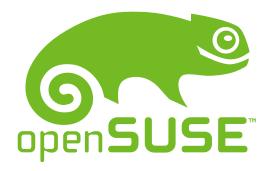

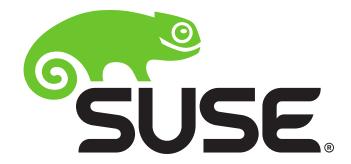

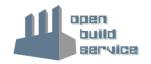

#### **Users**

Distribution development, Maintenance Updates

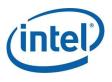

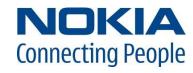

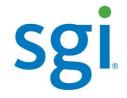

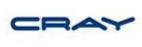

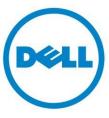

Open Source Communities

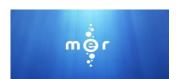

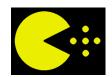

Add-Ons: Driver Developer and ISVs

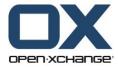

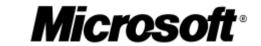

- Researchers/Universities
- Administration Teams

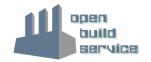

#### **Numbers** (from build.opensuse.org)

Confirmed Users: >42.500

Packages: >315.000

Projects: >40.000

Package builds per day: > 150.000

Build farm: ~40 hosts,
 ~450 workers
 (HW upgrade already planned)

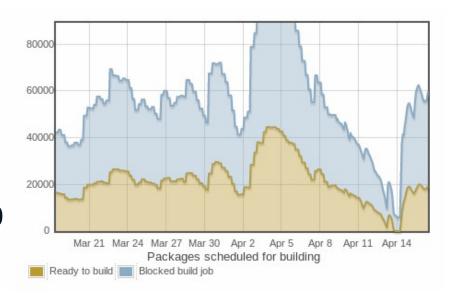

Storage:

Sources: 11 TBytes

Binaries: 19 TBytes

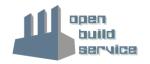

#### **Support**

- Community
  - opensuse-buildservice@opensuse.org
  - Irc: #opensuse-buildservice on freenode
- Professional

http://www.open-build-service.org/contact/

B1 Systems (L3 backing by SUSE)

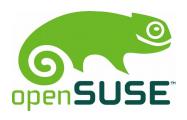

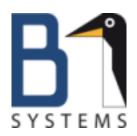

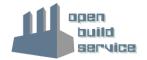

# **Kudos: The development team**

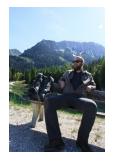

Henne Vogelsang

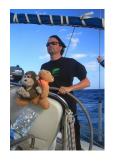

**Adrian Schröter** 

Stephan Kulow

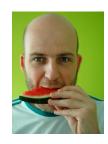

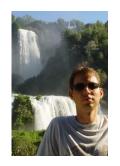

Michael Schröder

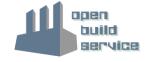

# Learn more about the Open Build Service www.openbuildservice.org

Thank you.

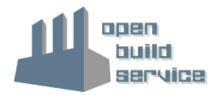